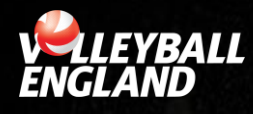

## *JUNIOR GRAND PRIX SERIES RECORDING RESULTS*

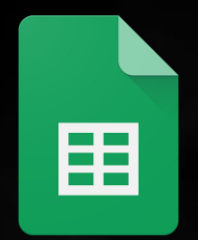

## **Google Sheets**

- The preferred method of hosts recording results is via Google Sheets.
- Ahead of the event each host will be emailed with a google sheet (see template examples for  $6v6$  and  $4v4$ ).
- Ahead of the event the teams; courts and timings need to be added
- During the event, the match scores need to be added and the set scores will be calculated automatically.

## **BENEFITS**

- Instant results and tables The URL for each Google Sheet will be added to the Volleyball England website allowing all the results to be instantly viewable by everyone when they are updated.
- **Calculations** The Pool Standings are calculated automatically, therefore no need for a calculator
- **Less Admin**  No requirement for the host to send in results post-event.
- **Less Printing**  Google Sheets can be completed using any mobile device or laptop.